## Package 'phyloclim'

October 14, 2022

<span id="page-0-0"></span>Type Package Title Integrating Phylogenetics and Climatic Niche Modeling Version 0.9.5 Date 2018-05-25 Author Christoph Heibl, Clement Calenge (\code{import.ascii}) Maintainer Christoph Heibl <christoph.heibl@gmx.net> Depends ape, raster Imports methods, sp Description Implements some methods in phyloclimatic modeling: estimation of ancestral climatic niches, age-range-correlation, niche equivalency test and background-similarity test. License GPL  $(>= 2)$ Encoding UTF-8 RoxygenNote 6.0.1 NeedsCompilation no Repository CRAN Date/Publication 2018-05-25 05:54:39 UTC

## R topics documented:

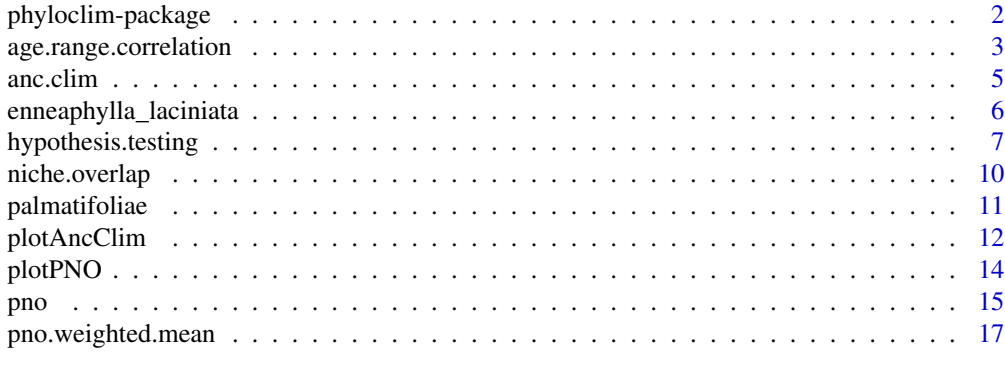

**Index** 2008 **[18](#page-17-0)** 

#### <span id="page-1-0"></span>Description

This package implements some recently developed methods in phyloclimatic modeling.

#### Details

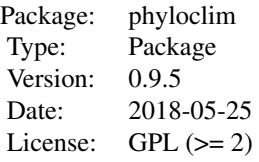

phyloclim is intended to provide methods for the quantification of niche occupancy and niche overlap and combine this data with phylogenetic trees. Niche overlap can be quantified either from profiles of environmental suitability for a given environmental variable (PNO or predicted niche occupancy profiles, see [pno](#page-14-1)) or from two-dimensional suitability surfaces (environmental niche models (ENMs) or species distribution models (SDMs)) with [niche.overlap](#page-9-1). Randomization tests for testing the significance of niche overlap in terms of niche identity and niche similarity are available in [niche.equivalency.test](#page-6-1) and [bg.similarity.test](#page-6-1). Phylogenetic data can be integrated into comparative methods such as [age.range.correlation](#page-2-1) and the estimation of ancestral environmental tolerances ([anc.clim](#page-4-1)), which is a non-parametric approach based on resampling of PNO profiles. The functions in phyloclim are in an early stage of development, so they should be used with care! Any feedback is welcome!

## Author(s)

Maintainer: Christoph Heibl (<christoph.heibl@gmx.net>)

#### References

Evans, M. E. K., S. A. Smith, R. S. Flynn, and M. J. Donoghue. 2009. Climate, niche evolution, and diversification of the 'bird-cage evening primroses' (*Oenothera*, sections *Anogra* and *Kleinia*). *Am. Nat.* 173: 225-240. Fitzpatrick, B.M & Turelli, M. 2006. The geography of mammalian speciation: mixed signals from phylogenies and range maps. *Evolution* 60: 601-615. Phillips, S.J, M. Dudik, & R.E. Schapire. 2006. Maximum entropy modeling of species geographic distributions. *Ecological Modeling* 190: 231-259.

Warren, D., R.E. Glor, & M. Turelli. 2008. Environmental niche equivalency versus conservatism: quantitative approaches to niche evolution. *Evolution* 62: 2868-2883.

#### See Also

## <span id="page-2-1"></span><span id="page-2-0"></span>**Description**

This function can be used to test for phylogenetic signal in patterns of niche overlap (Warren et al., 2008) based on the age-range correlation (ARC) as implemented by Turelli & Fitzpatrick (2006).

#### Usage

```
age.range.correlation(phy, overlap, tri = "upper", n = 10000)
```
#### Arguments

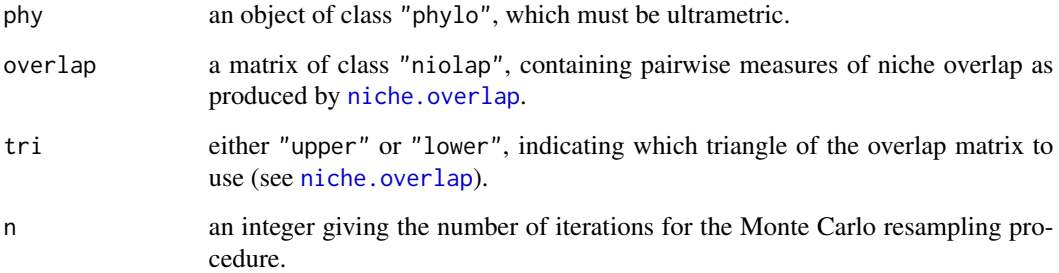

## Details

In age-range correlation (ARC; *sensu* Fitzpatrick & Turelli 2006), phylogentic relationships are taken into account when computing average range (or niche) overlap between two clades at node i by

$$
\bar{o}_i = \sum_{j \in Clade1} \sum_{k \in Clade2} (\frac{1}{2})^{n_{jk}-1} o_{jk}
$$

where the double sum is over all species in the two clades, o(jk) denotes the overlap between species j and k, and n(jk) is the number of nodes separating the two species on the phylogeny. Plotting  $\bar{o}_i$ against node ages depicts the ARC for a given clade. Slopes and intercept derived from a linear model can be used to characterize speciation mode (allopatric versus sympatric) or niche evolution (conservatism versus flexibility) in the clade (see Fitzpatrick & Turelli [2006] and Warren et al. [2008], respectively).

The significance of the ARC is assessed via Monte Carlo simulation by random permutation of the overlap matrix to estimate the distribution of slope and intercept unter the null hypothesis of no phylogenetic signal.

## <span id="page-3-0"></span>Value

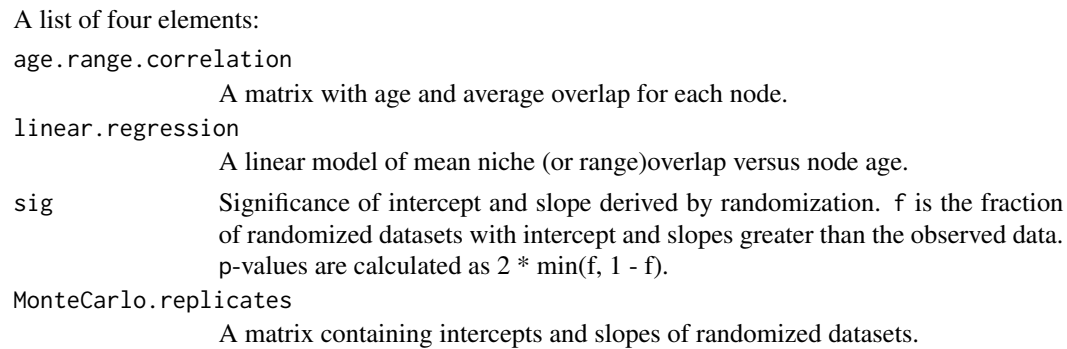

#### Author(s)

Christoph Heibl

## References

Fitzpatrick, B.M & Turelli, M. 2006. The geography of mammalian speciation: mixed signals from phylogenies and range maps. *Evolution* 60: 601-615.

Warren, D., R.E. Glor, & M. Turelli. 2008. Environmental niche equivalency versus conservatism: quantitative approaches to niche evolution. *Evolution* 62: 2868-2883.

## See Also

[niche.overlap](#page-9-1)

## Examples

```
# load PNOs for Oxalis sect. Palmatifoliae ...
data(PNO)
# ... and calculate niche overlap between species
```

```
no <- niche.overlap(PNO$AnnualMeanTemperature)
```

```
# load phylogeny and PNOs of Oxalis sect. Palmatifoliae
data(tree)
```

```
# age-range correlation
x \leq - age.range.correlation(phy = tree, overlap = no, n = 100)
```

```
# plot average niche overlap versus node age
plot(x$age.range.correlation)
```

```
# add a regression line
abline(x$linear.regression$coefficients)
```

```
# add regression lines from Monte Carlo randomization
apply(x$MonteCarlo.replicates, 1, abline, lwd = 0.2, col = "grey50")
```
<span id="page-4-1"></span><span id="page-4-0"></span>

#### Description

This function implements a nonparametric approach to estimate ancestral climatic tolerances proposed by Evans et al. (2009), using [ace](#page-0-0) from the ape package.

## Usage

anc.clim(target, posterior = NULL, pno,  $n = 100$ , method = "GLS")

## Arguments

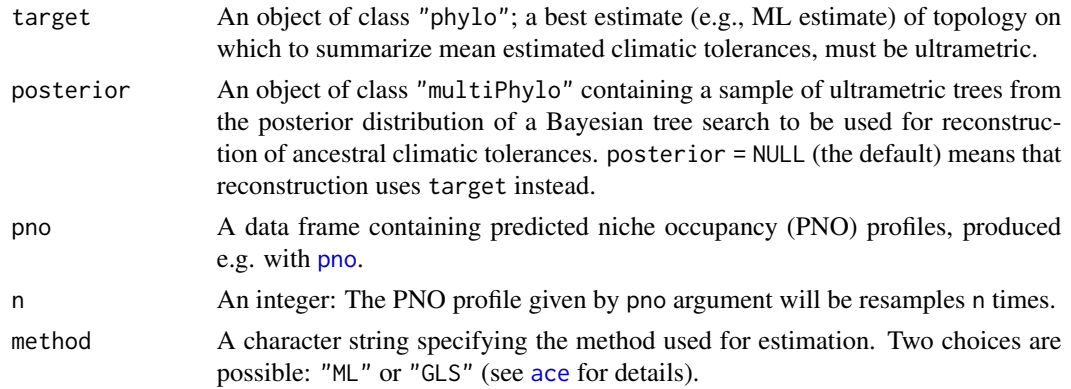

## Value

A list containing three elements:

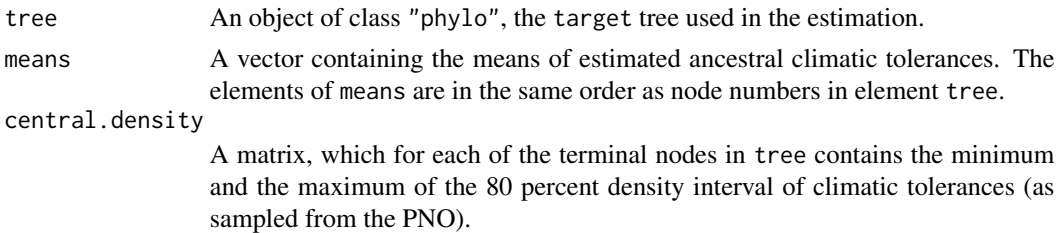

## Author(s)

Christoph Heibl

## References

Evans, M. E. K., S. A. Smith, R. S. Flynn, and M. J. Donoghue. 2009. Climate, niche evolution, and diversification of the 'bird-cage evening primroses' (*Oenothera*, sections *Anogra* and *Kleinia*). *Am. Nat.* 173: 225-240.

## See Also

[pno](#page-14-1), [plotAncClim](#page-11-1)

## Examples

```
# load phylogeny and PNOs of Oxalis sect. Palmatifoliae
data(tree)
data(PNO)
# choose summer precipitation for analysis
clim <- PNO$PrecipitationWarmestQuarter
# estimate ancestral tolerances
ac \leq -\text{anc.dim}(\text{target} = \text{tree}, \text{ pro} = \text{clip}, \text{ n} = 100)# visualize results
plotAncClim(ac, ylab = "Precipitation of warmest quarter (mm)")
```
enneaphylla\_laciniata *Niche overlap for Oxalis enneaphylla and O. lacinita*

#### Description

Objects equ and sim contain the results of the [niche.equivalency.test](#page-6-1) and the [bg.similarity.test](#page-6-1) (Warren et al. 2008) for *Oxalis enneaphylla* and *O. laciniata* from section *Palmatifoliae*.

#### Usage

data(equ) data(sim)

#### Format

A list containing five elements:

method Name of the test.

species Names of the two species compared.

- statistic Test statistics D and I of niche overlap based on Schoeners D and modified Hellinger distances.
- p.value p-values for the test statistics (if method = "niche equivalency test").

null Formulation of the null hypothesis.

- null.distribution Null distributions of D and I derived from randomization (if method = "niche equivalency test").
- ci.x.randomY Confidence intervals based on null distributions (if method = "background similarity test").

<span id="page-5-0"></span>

- <span id="page-6-0"></span>ci.y.randomX Confidence intervals based on null distributions (if method = "background similarity test").
- nd.x.randomY Null distributions of D and I derived from randomization (if method = "background similarity test").
- nd.y.randomX Null distributions of D and I derived from randomization (if method = "background similarity test").

## Source

C. Heibl, unpublished data.

## References

Warren, D., R.E. Glor, & M. Turelli. 2008. Environmental niche equivalency versus conservatism: quantitative approaches to niche evolution. *Evolution*. 62: 2868-2883.

#### Examples

```
# plot results of niche equivalency test
data(equ)
plot(equ)
# plot results of background similarity test
data(sim)
plot(sim)
```
hypothesis.testing *Niche Equivalency and Background Similarity Test*

## <span id="page-6-1"></span>**Description**

Hypothesis testing as proposed by Warren et al. (2008) based on the generation of pseudoreplicate datasets. The niche equivalency (or identity) test asks whether the ecological niche models (ENMs) of two species are more different than expected if they were drawn from the same underlying distribution. The background similarity test asks whether ENMs drawn from populations with partially or entirely non-overlapping distributions are any more different from one another than expected by random chance.

```
niche.equivalency.test(p, env, n = 99, app, dir)
bg.similarity.test(p, env, n = 99, conf.level = .95, app, dir)
## S3 method for class 'ntest'
print(x, \ldots)
```

```
## S3 method for class 'ntest'
plot(x, \ldots)
```
## Arguments

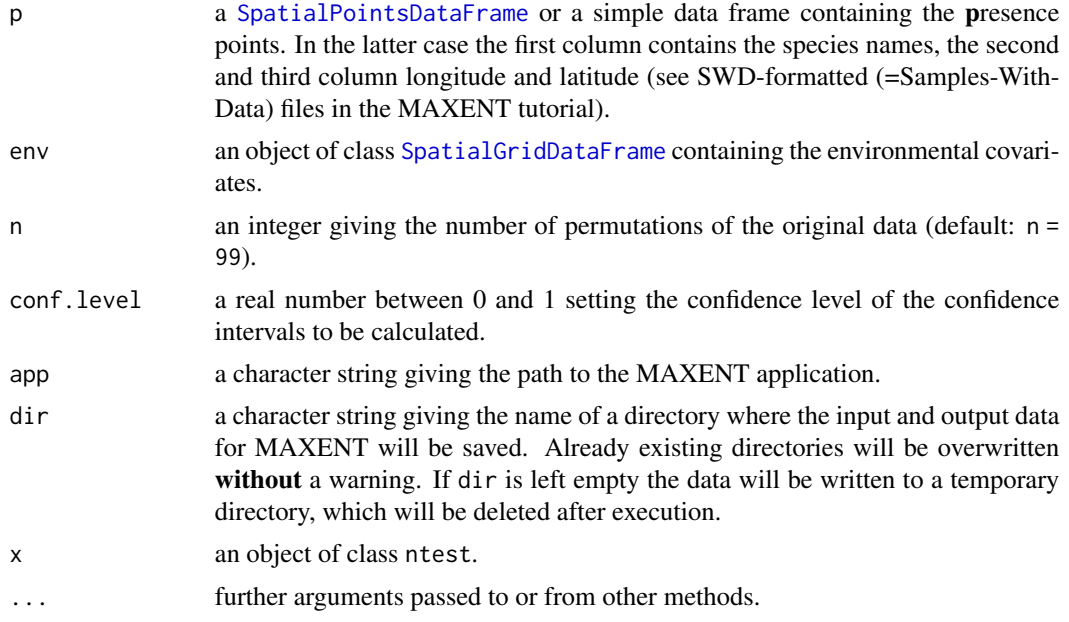

## Details

An installation of MAXENT (Phillips et al., 2006; [http://www.cs.princeton.edu/~schapire/](http://www.cs.princeton.edu/~schapire/maxent/) [maxent/](http://www.cs.princeton.edu/~schapire/maxent/)) is required in order to run niche.equivalency.test and bg.similarity.test. Both functions use the logistic output of MAXENT estimated using auto features.

By default, the environmental covariates given with env are assumend to be *continuous*. In order to use *categorical* environmental covariates, you have to prepend "cat\_" to the layer name, e.g. "cat\_landuse".

## Value

niche.equivalency.test gives a list with six elements:

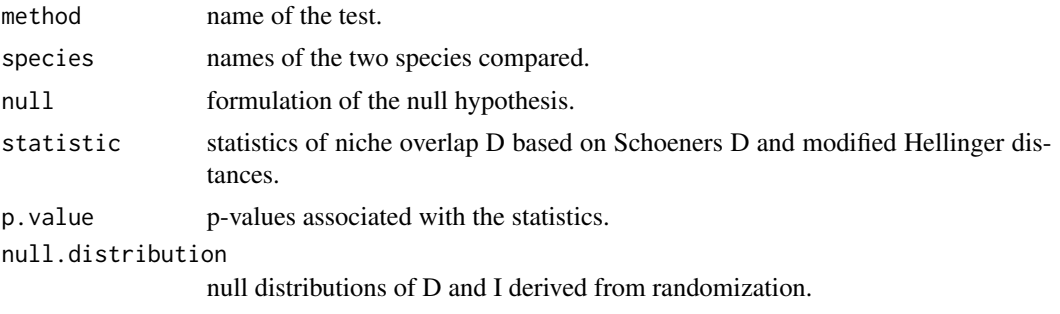

bg.similarity.test gives a list with eight elements:

## <span id="page-8-0"></span>hypothesis.testing 9

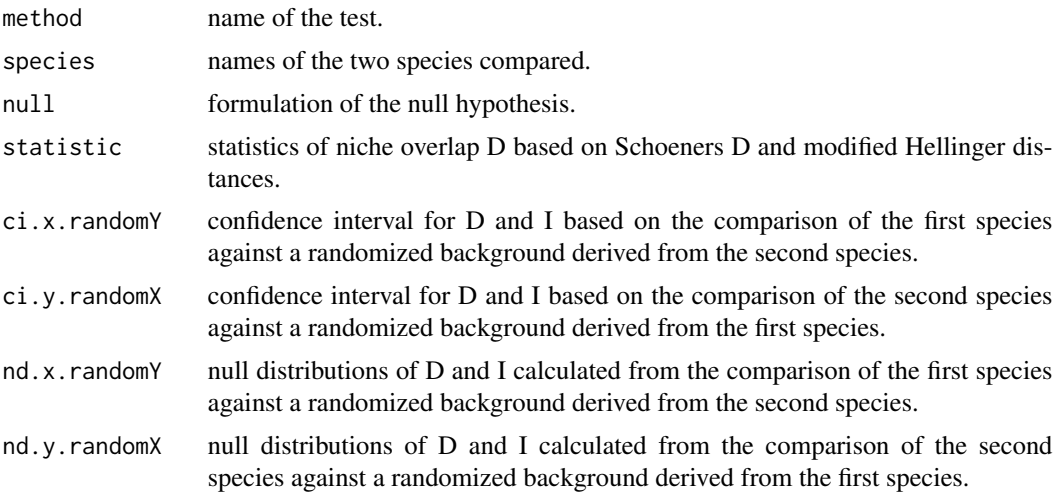

## Note

These functions have been completely rewritten and have been tested with MAXENT 3.3.3k

#### Author(s)

Christoph Heibl

#### References

Phillips, S.J, M. Dudik, & R.E. Schapire. 2006. Maximum entropy modeling of species geographic distributions. *Ecological Modeling* 190: 231-259.

Warren, D., R.E. Glor, & M. Turelli. 2008. Environmental niche equivalency versus conservatism: quantitative approaches to niche evolution. *Evolution*. 62: 2868-2883.

#### See Also

[niche.overlap](#page-9-1)

## Examples

```
# path to MAXENT
# --------------
maxent.exe <- paste(system.file(package="dismo"),
"/java/maxent.jar", sep = "")
# a data frame of coordinates where two species
# have been detected ('presence points') and
# a raster stack of environmental covariables
# --------------------------------------
species <- c("enneaphylla", "laciniata")
data(sites)
samples <- sites[grep(paste(species, collapse = "|"), sites$spec), ]
data.path <- system.file("extdata", package = "phyloclim")
```

```
preds <- list.files(path = data.path, pattern = "[.]asc")
preds <- paste(data.path, preds, sep = "/")
preds <- stack(lapply(X = preds, FUN = raster))
# testing against 9 permutations of the data
# -------------------------------------------
reps <-9# run hypothesis tests
# --------------------
if (file.exists(maxent.exe)){
  net <- niche.equivalency.test(samples, preds, reps, maxent.exe)
  net; plot(net)
  bst <- bg.similarity.test(samples, preds, reps, app = maxent.exe)
  bst; plot(bst)
} else {
  message("get a copy of MAXENT (see Details)")
}
```
<span id="page-9-1"></span>

niche.overlap *Quantification of Niche Overlap*

#### Description

This function quantifies the degree of niche overlap using the statistics D and I (as proposed by Warren et al., 2008) based on Schoeners D (Schoener, 1968) and Hellinger Distances (van der Vaart, 1998). Niche overlap can be calculated either from the probability surfaces of entire ecological niche models (Warren et al., 2008) or from single dimensions of the climatic niches (Evans et al., 2009).

#### Usage

```
niche.overlap(x)
```
#### Arguments

x Might take one of the follwing forms: (1) a data frame containing predicted niche occupancy (PNO) profiles, e.g., as derived by [pno](#page-14-1); (2) a vector of filenames referencing to probability surfaces saved in ASCII-format with an ArcGIScompatible header; (3) a list containing probability surfaces stored as objects of class [SpatialGrid](#page-0-0).

## Value

A matrix of class "niolap". The upper triangle contains pairwise comparisons of niche overlap in terms of D, whereas the lower triangle contains values of I.

#### Author(s)

Christoph Heibl

#### <span id="page-10-0"></span>palmatifoliae 11

#### References

Evans, M. E. K., S. A. Smith, R. S. Flynn, and M. J. Donoghue. 2009. Climate, niche evolution, and diversification of the 'bird-cage evening primroses' (*Oenothera*, sections *Anogra* and *Kleinia*). *Am. Nat.* 173: 225-240.

Schoener, T.W. 1968. *Anolis* lizards in Bimini: resource partitioning in a complex fauna. *Ecology* 49: 704-726.

Van der Vaart, A.W. 1998. Asymptotic statistics. Cambridge University Press, U.K.

Warren, D. L., R. E. Glor, & M. Turelli. 2008. Environmental niche equivalency versus conservatism: quantitative approaches to niche evolution. *Evolution* 62: 2868-2883.

#### See Also

[pno](#page-14-1), [niche.equivalency.test](#page-6-1), [bg.similarity.test](#page-6-1), [age.range.correlation](#page-2-1)

#### Examples

```
# load PNOs for Oxalis sect. Palmatifoliae
data(PNO)
# niche overlap on a annual precipitation gradient:
no <- niche.overlap(PNO$AnnualPrecipitation)
```

```
# upper triangle: based on Schoeners D
# lower triangle: based on Hellinger distances
print(no)
```
palmatifoliae Oxalis *section* Palmatifoliae

#### Description

This is a data set of *Oxalis* sect. *Palmatifoliae* derived from a larger scale study by Heibl & Renner (2012). The sites data frame gives the coordinates (WGS1984) of the sites where *Oxalis* sect. Palmatifoliae has been collected. These were taken as presence points in distribution modeling and the list of predicted niche occupancy profiles (PNO). Finally, tree holds a phylogenetic hypothesis for the section extracted from a relaxed molecular clock model of the phylogeny of Oxalidales based approx. 7500 bp of chloroplast and nuclear markers. For 19 bioclimatic variables summarizing temperature and precipiation and five species of *Oxalis*, the suitability or probability of occurence is given along the environmental gradients.

```
data(PNO)
data(sites)
data(tree)
```
#### <span id="page-11-0"></span>Format

sites a data frame representing 290 collections of *Oxalis* sect. *Palmatifoliae*.

PNO a list consisting of 19 matrixes. Each matrix corresponds to an environmental variable and contains the predicted niche occupancy profile (PNO) for each species of *Oxalis* sect. *Palmatifoliae*, whereby column 1 of each matrix gives the values of the environmental variable and columns 2-6 give probabilites of occurance of each species along the environmental gradient in column 1.

tree an object of class "phylo" (see Value section of [read.tree](#page-0-0)).

#### Source

Heibl, C. & S.S. Renner. Arid-adapted Distribution models and a dated phylogeny for Chilean *Oxalis* species reveal occupation of new habitats by different lineages, not rapid adaptive radiation. 2012. *Syst. Biol.* 61(5): 823-834.

#### Examples

```
# 290 collections of Palmatifoliae
# --------------------------------
data(sites)
plot(sites$long, sites$lat,
 xlab = "Longitude", ylab = "Latitude")
## PNO profiles along 19 bioclimatic variables
## -------------------------------------------
data(PNO); names(PNO)
temp <- names(PNO)[1]
plotPNO(PNO[[temp]], xlab = temp)
## phylogenetic hypothesis for Palmatifoliae
## -----------------------------------------
data(tree)
plot(tree)
```
<span id="page-11-1"></span>plotAncClim *Chronograms with Climatic Data on the Y-Axis*

#### Description

Plot the history of climatic tolerance for a clade *sensu* Evans et al. (2009).

```
plotAncClim(x, layer, clades = NULL, col, density = TRUE, tipmode = 1,nchar = 3, cex, tipspace, cladespace = 1, lwd, ylab = "")
```
## <span id="page-12-0"></span>plotAncClim 13

#### **Arguments**

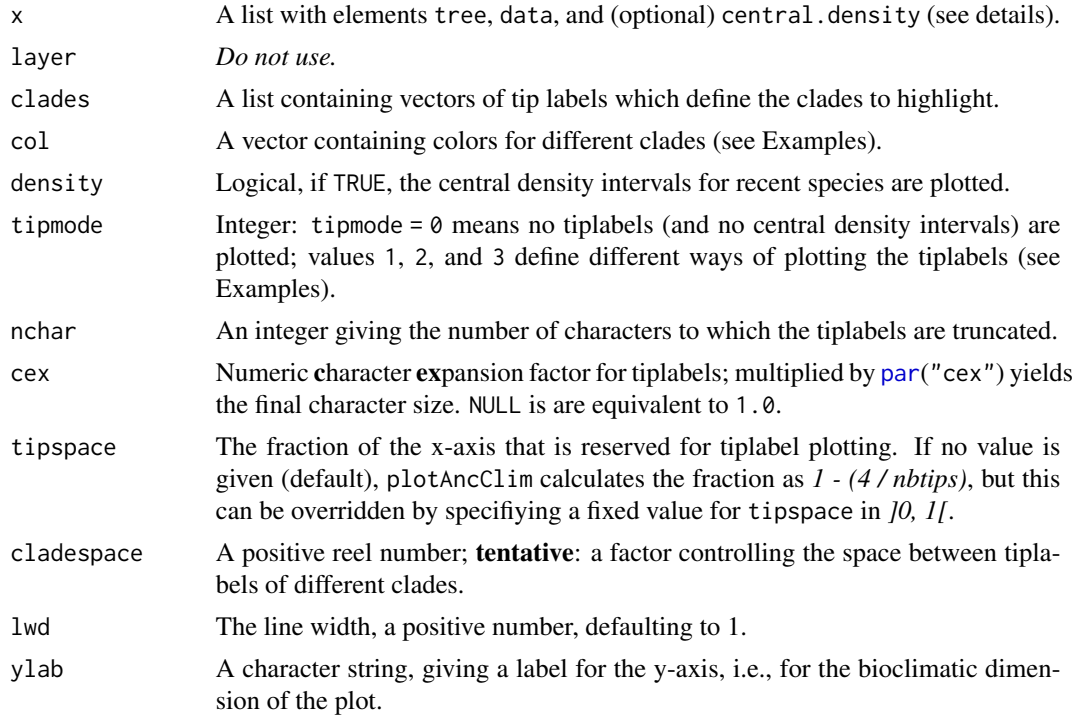

## Details

The main argument  $x$  is a list consisting of at least the first two of the following elements: (1) tree is an ultrametric phylogenetic tree stored as object of class phylo; (2) data is an object of class matrix; its columns correspond to bioclimatic variables and its rows corresond to node numbers such as defined by class phylo objects; (3) central.density must only be included if density = TRUE – it is a list, which for every bioclimatic variable, contains a matrix that contains the some minimum and maximum quantile of the respective bioclimatic variable for every tip in the tree.

#### References

Evans, M. E. K., S. A. Smith, R. S. Flynn, and M. J. Donoghue. 2009. Climate, niche evolution, and diversification of the 'bird-cage evening primroses' (*Oenothera*, sections *Anogra* and *Kleinia*). *Am. Nat.* 173: 225-240.

#### See Also

[pno](#page-14-1), [pno.weighted.mean](#page-16-1), [anc.clim](#page-4-1)

## Examples

# load phylogeny and PNOs of Oxalis sect. Palmatifoliae data(tree) data(PNO)

```
# choose summer precipitation for analysis
clim <- PNO$PrecipitationWarmestQuarter
# estimate ancestral tolerances
ac \leq -\text{anc.dim}(\text{target} = \text{tree}, \text{ pro} = \text{clip}, \text{ n} = 100)# visualize results with default branch coloration
plotAncClim(ac)
# alternative clade colors are given according to the order
# in which tip labels appear from left to right
plotAncClim(ac, col = c("red", "purple", "blue"))
# the 'tipmode' argument
plotAncClim(ac, tipmode = 0)
plotAncClim(ac, tipmode = 1)
plotAncClim(ac, tipmode = 2, nchar = 5)
plotAncClim(ac, tipmode = 3, nchar = 4)
```
plotPNO *Plot Predicted Niche Occupancy Profiles*

## Description

This function can be used to plot predicted niche occupancy profiles (PNOs). PNOs can be obtained in a geographical information system by summing the cumulative probabilies of each climatical value for a species distribution model (SDM).

#### Usage

```
plotPNO(x, subset = NULL, thinning = NULL, xlab = NULL,tail_threshold = 0, wm = FALSE, legend.pos = "topleft")
```
#### **Arguments**

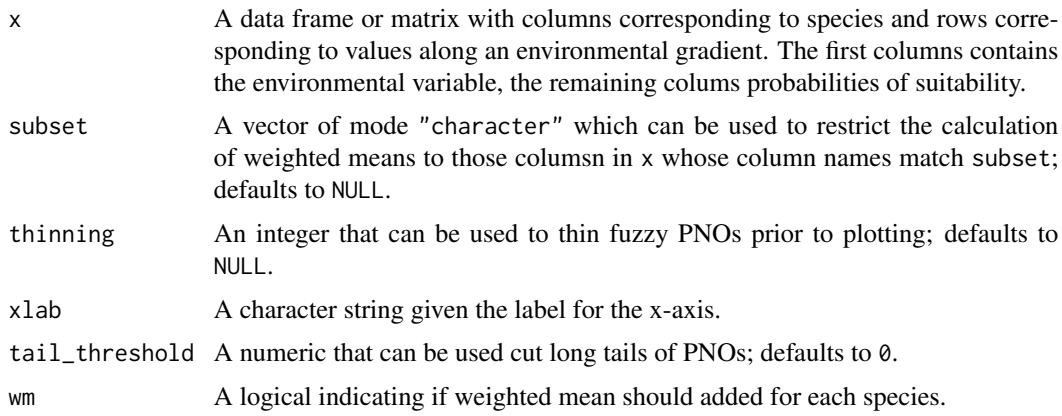

<span id="page-13-0"></span>

<span id="page-14-0"></span>legend.pos Controls the position of the legend. Might eihter be a list object containing x and y coordinates (such as e.g. returned by [locator](#page-0-0)) of the topleft corner of the legend box or one of the following: "topleft" (default), "bottomleft", "topright", or "bottomright". If legend.pos == NULL the plotting of the legend is suppressed.

#### Author(s)

Christoph Heibl

#### References

Evans, M. E. K., S. A. Smith, R. S. Flynn, and M. J. Donoghue. 2009. Climate, niche evolution, and diversification of the 'bird-cage evening primroses' (*Oenothera*, sections *Anogra* and *Kleinia*). *Am. Nat.* 173: 225-240.

#### See Also

#### [pno](#page-14-1)

#### Examples

```
# load PNOs for Oxalis sect. Palmatifoliae
data(PNO)
# plot predicted niche occupany for annual mean temperature
plotPNO(x = PNO$AnnualMeanTemperature,
xlab = "Annual Mean Temperature (degree C)")
# same plot, but with weighted means added
plotPNO(x = PNO$AnnualMeanTemperature,
xlab = "Annual Mean Temperature (degree C)", wm = TRUE)
```
<span id="page-14-1"></span>pno *Predicted Niche Occupancy Profiles*

#### **Description**

Following the approach of Evans et al. (2009), pno integrates species probability (suitability) distributions (e.g. derived with MAXENT) with respect to single climatic (or other environmental) variables in order to get predicted niche occupancy (PNO) profiles for each species and environmenatal variable.

```
pno(path_bioclim, path_model, subset = NULL,
bin\_width = 1, bin\_number = NULL
```
#### <span id="page-15-0"></span>Arguments

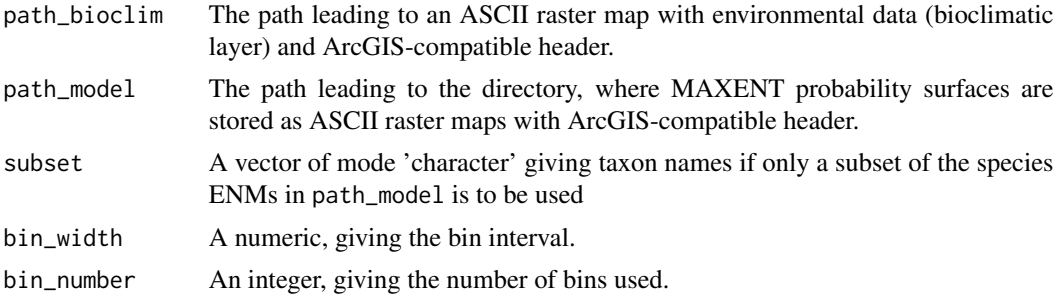

#### Details

The path arguments path\_bioclim and path\_model point to the directories where the environmental data and the MAXENT probability distributions must be stored as ASCII maps with an ArcGIS-compatible header (as obtained with MAXENT output filetype: asc). An example header:

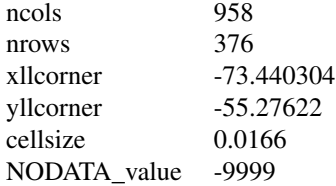

## Value

A data frame of cumulative probalities of suitability for each value on an environmental gradient (rows) for the a set of studied taxa (rows). The first column gives the mean of each category.

#### Author(s)

Christoph Heibl

## References

Evans, M. E. K., S. A. Smith, R. S. Flynn, and M. J. Donoghue. 2009. Climate, niche evolution, and diversification of the 'bird-cage evening primroses' (*Oenothera*, sections *Anogra* and *Kleinia*). *Am. Nat.* 173: 225-240.

#### See Also

[pno.weighted.mean](#page-16-1), [niche.overlap](#page-9-1), [anc.clim](#page-4-1)

<span id="page-16-1"></span><span id="page-16-0"></span>pno.weighted.mean *Weighted means of niche dimensions*

## Description

This function calculates the mean of an environmental variable weighted by the cumulative probability of each value of the environmental gradient extracted from a species distibution model (e.g. MAXENT)

## Usage

```
pno.weightharpoonup.mean(x, subset = NULL, normalize = TRUE)
```
## Arguments

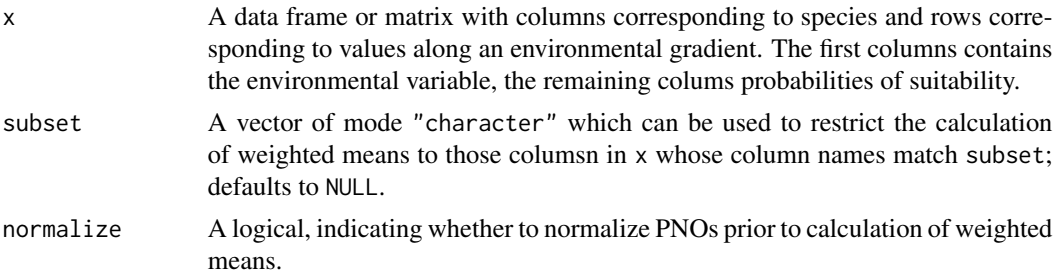

## Value

A vector of weighted means corresponding to the columns in x.

## Author(s)

Christoph Heibl

#### References

Evans, M. E. K., S. A. Smith, R. S. Flynn, and M. J. Donoghue. 2009. Climate, niche evolution, and diversification of the 'bird-cage evening primroses' (*Oenothera*, sections *Anogra* and *Kleinia*) *Am. Nat.* 173: 225-240.

#### See Also

[pno](#page-14-1), [anc.clim](#page-4-1), [plotAncClim](#page-11-1)

# <span id="page-17-0"></span>Index

∗ datasets enneaphylla\_laciniata, [6](#page-5-0) palmatifoliae, [11](#page-10-0) ∗ package phyloclim-package, [2](#page-1-0) ace, *[5](#page-4-0)* age.range.correlation, *[2](#page-1-0)*, [3,](#page-2-0) *[11](#page-10-0)* anc.clim, *[2](#page-1-0)*, [5,](#page-4-0) *[13](#page-12-0)*, *[16,](#page-15-0) [17](#page-16-0)* ape, *[2](#page-1-0)* bg.similarity.test, *[2](#page-1-0)*, *[6](#page-5-0)*, *[11](#page-10-0)* bg.similarity.test *(*hypothesis.testing*)*, [7](#page-6-0) enneaphylla\_laciniata, [6](#page-5-0) equ *(*enneaphylla\_laciniata*)*, [6](#page-5-0) hypothesis.testing, [7](#page-6-0) identity.test *(*hypothesis.testing*)*, [7](#page-6-0) locator, *[15](#page-14-0)* niche.equivalency.test, *[2](#page-1-0)*, *[6](#page-5-0)*, *[11](#page-10-0)* niche.equivalency.test *(*hypothesis.testing*)*, [7](#page-6-0) niche.identity.test *(*hypothesis.testing*)*, [7](#page-6-0) niche.overlap, *[2](#page-1-0)[–4](#page-3-0)*, *[9](#page-8-0)*, [10,](#page-9-0) *[16](#page-15-0)* palmatifoliae, [11](#page-10-0) par, *[13](#page-12-0)* phyloclim *(*phyloclim-package*)*, [2](#page-1-0) phyloclim-package, [2](#page-1-0) plot.ntest *(*hypothesis.testing*)*, [7](#page-6-0) plotAncClim, *[6](#page-5-0)*, [12,](#page-11-0) *[17](#page-16-0)* plotPNO, [14](#page-13-0) PNO *(*palmatifoliae*)*, [11](#page-10-0) pno, *[2](#page-1-0)*, *[5,](#page-4-0) [6](#page-5-0)*, *[10,](#page-9-0) [11](#page-10-0)*, *[13](#page-12-0)*, *[15](#page-14-0)*, [15,](#page-14-0) *[17](#page-16-0)* pno.weighted.mean, *[13](#page-12-0)*, *[16](#page-15-0)*, [17](#page-16-0)

print.ntest *(*hypothesis.testing*)*, [7](#page-6-0)

read.tree, *[12](#page-11-0)*

```
sim (enneaphylla_laciniata), 6
sites (palmatifoliae), 11
SpatialGrid, 10
SpatialGridDataFrame, 8
SpatialPointsDataFrame, 8
```
tree *(*palmatifoliae*)*, [11](#page-10-0)